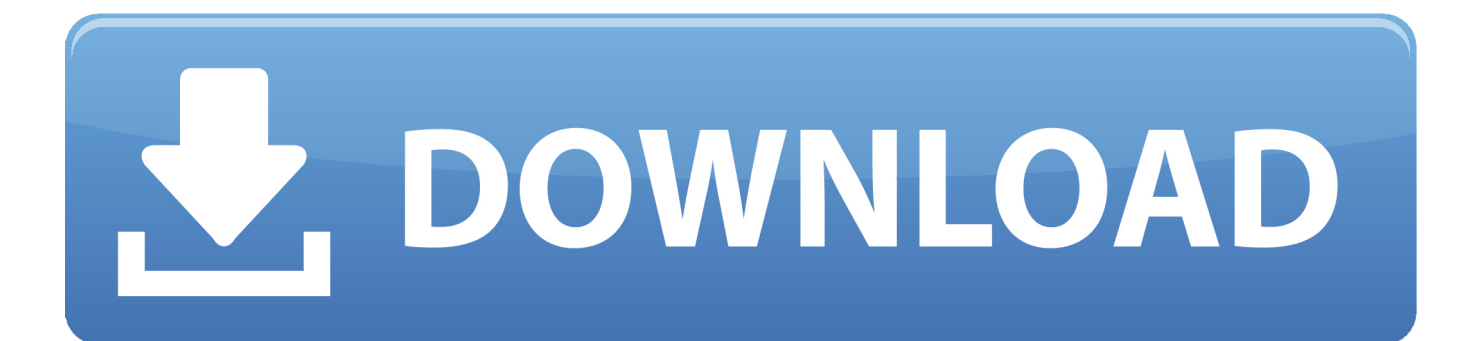

[HerunterladenBIM 360 Ops 2012 Schl Sselgenerator 32 Bits DE](http://imgfil.com/17u0v9)

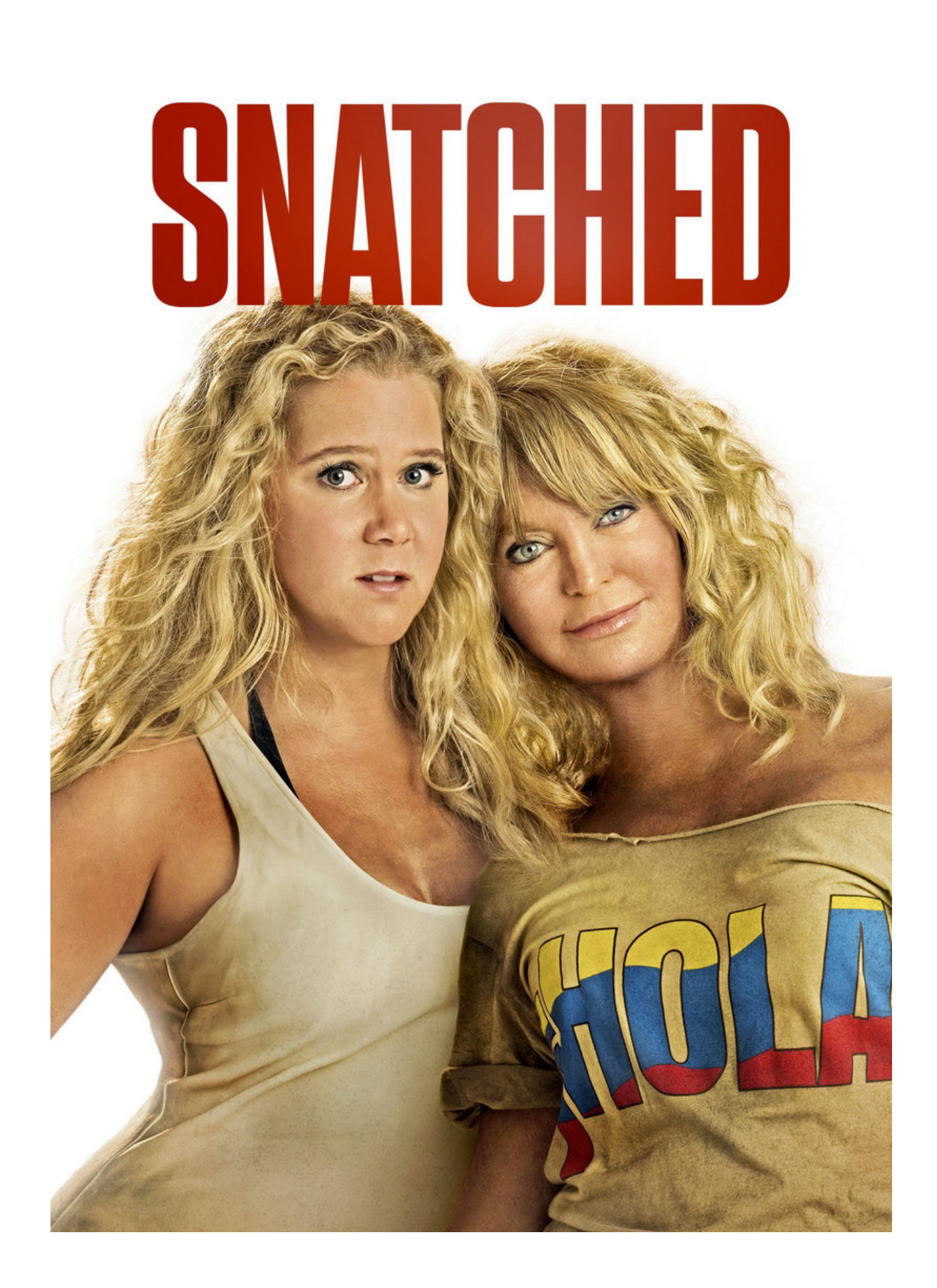

[HerunterladenBIM 360 Ops 2012 Schl Sselgenerator 32 Bits DE](http://imgfil.com/17u0v9)

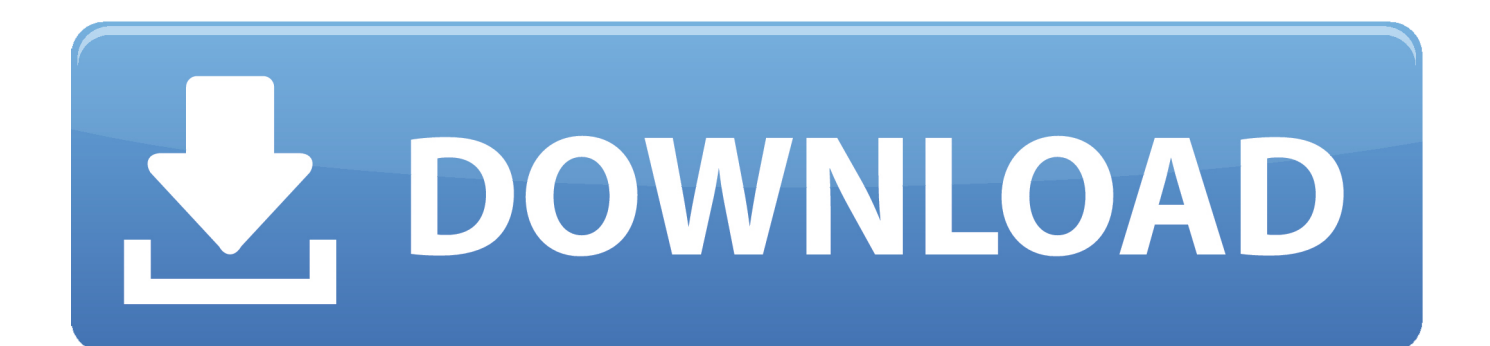

c72721f00a